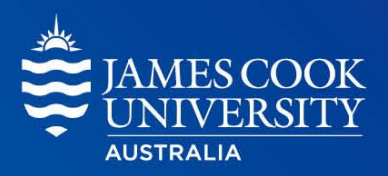

# **Basic Statistics**

# Describing Data – Measures of Central Tendency

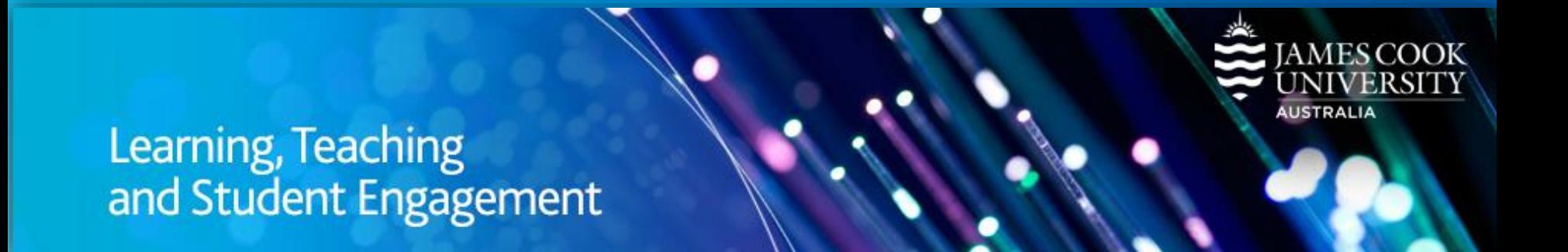

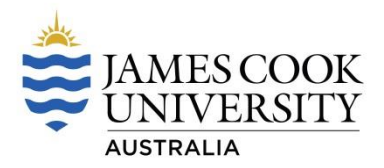

## **Describing Data**

# Learning Intentions

Today we will understand:

- Measures of Central Tendency
	- \* Mean
	- \* Median
	- \* Mode

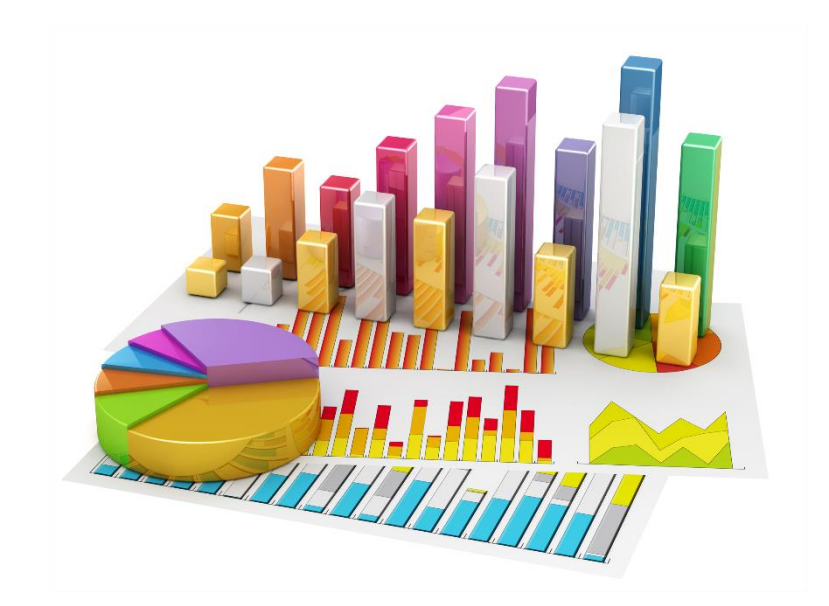

Image accessed: http://intouchacquisitions.co.uk/in-touch-acquisitions-review-the-importance-of-business-statistics/

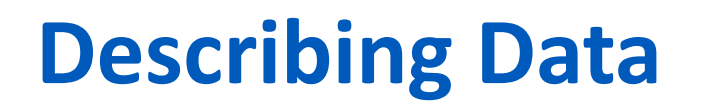

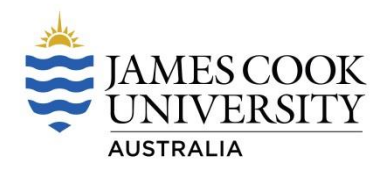

Two descriptions of data:

- **Measures of Central Tendency**
- Measures of Dispersion

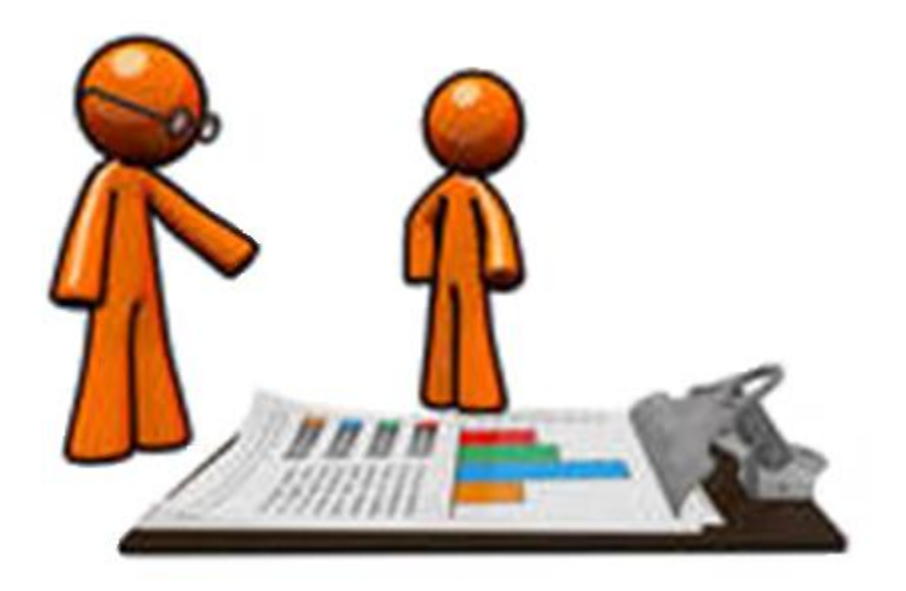

# **Measures of Central Tendency**

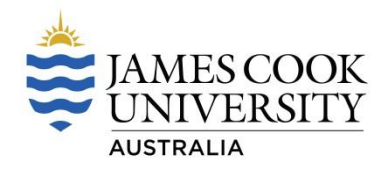

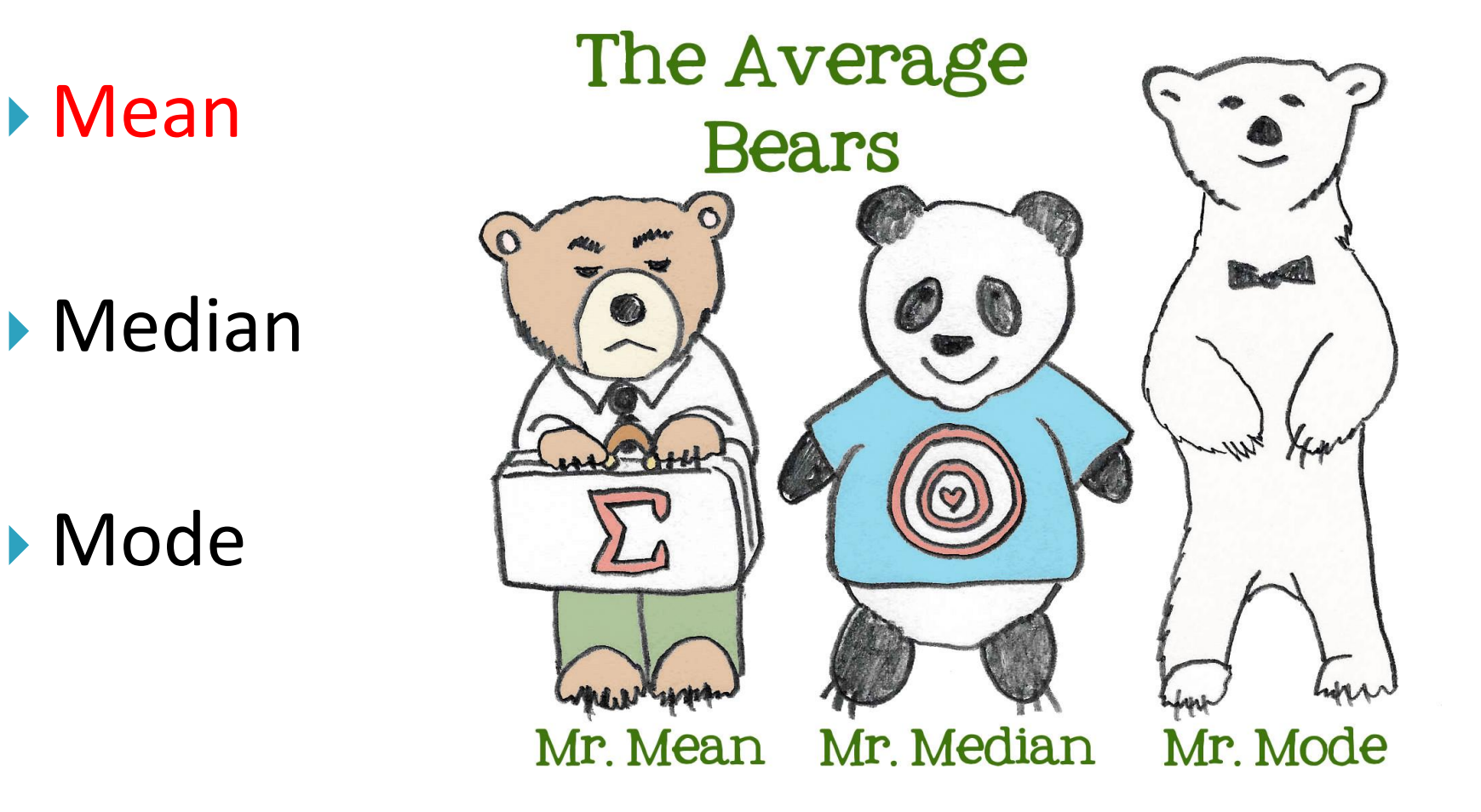

Image accessed: http://www.lightbulbbooks.com/blog/2013/10/the-average-bears-mr-mean-mr-median-mr-mode/

**Mean**

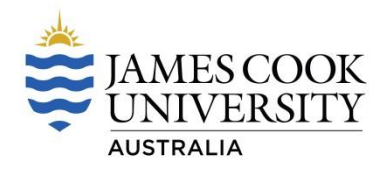

▶ Arithmetic average

Sum of all data values  $Mean =$ Number of data values

Symbolically,

$$
\overline{x} = \frac{\Sigma x}{n}
$$

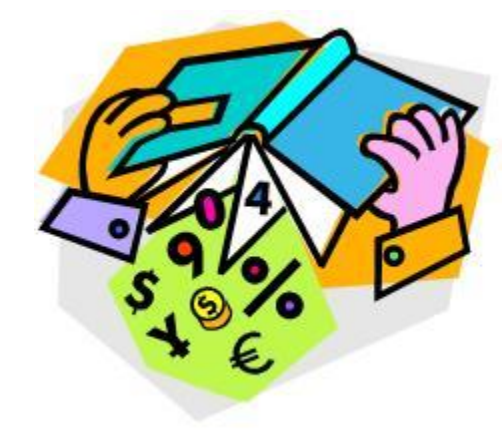

where:

 $\overline{x}$  (read as 'x bar') is the mean of the set of x values  $\Sigma x$  is the sum of all the x values **n** is the number of x values

Image accessed: http://www.istockphoto.com/illustrations/data+collection#33f4eb2

#### **Mean**

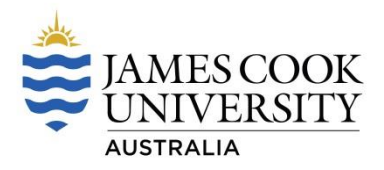

▶ Calculate the mean height of JCU students

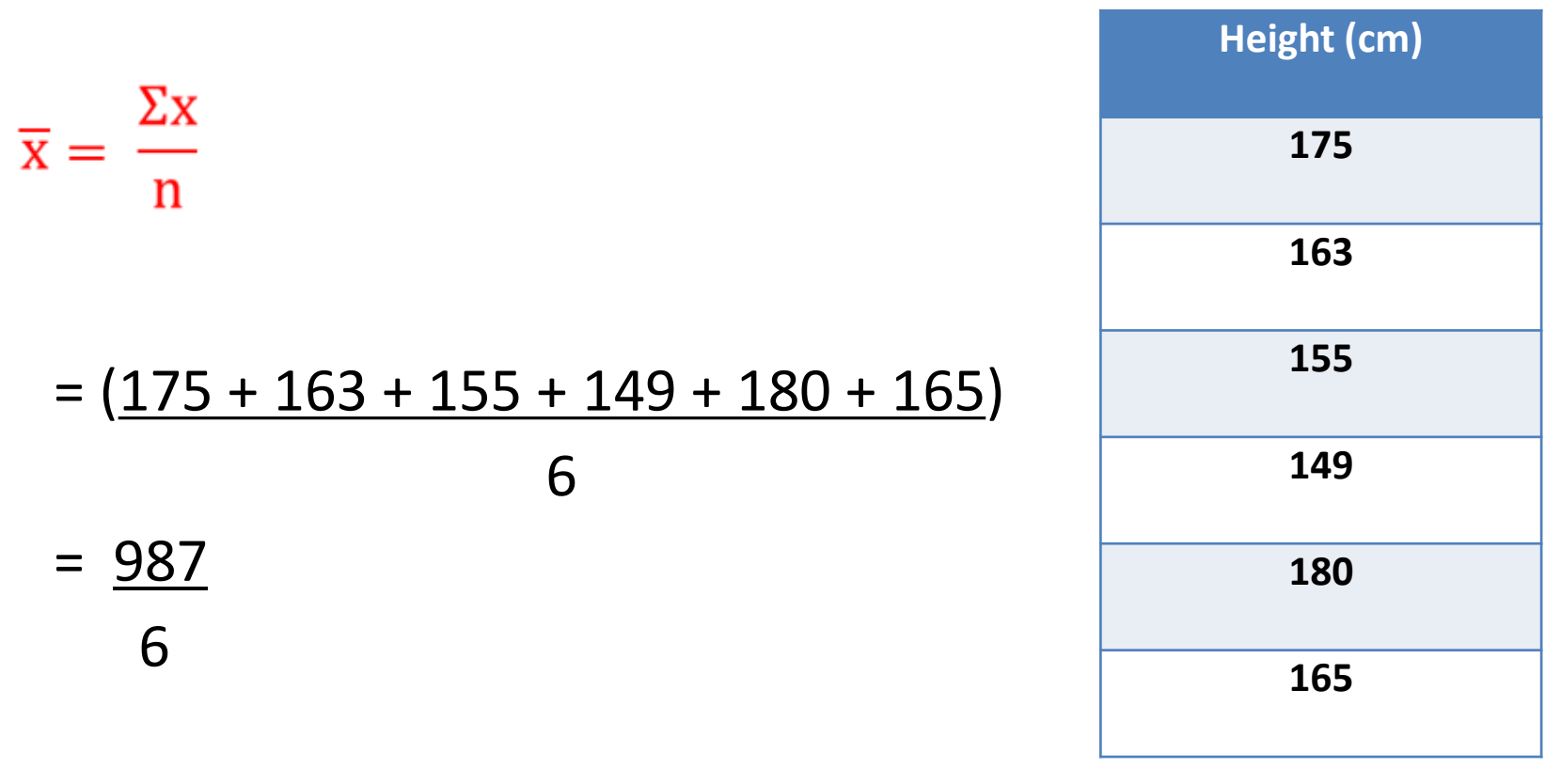

#### $= 164.5$  cm

#### **You try……**

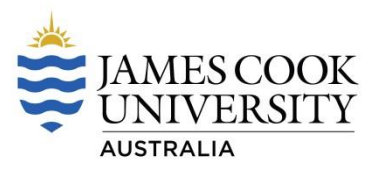

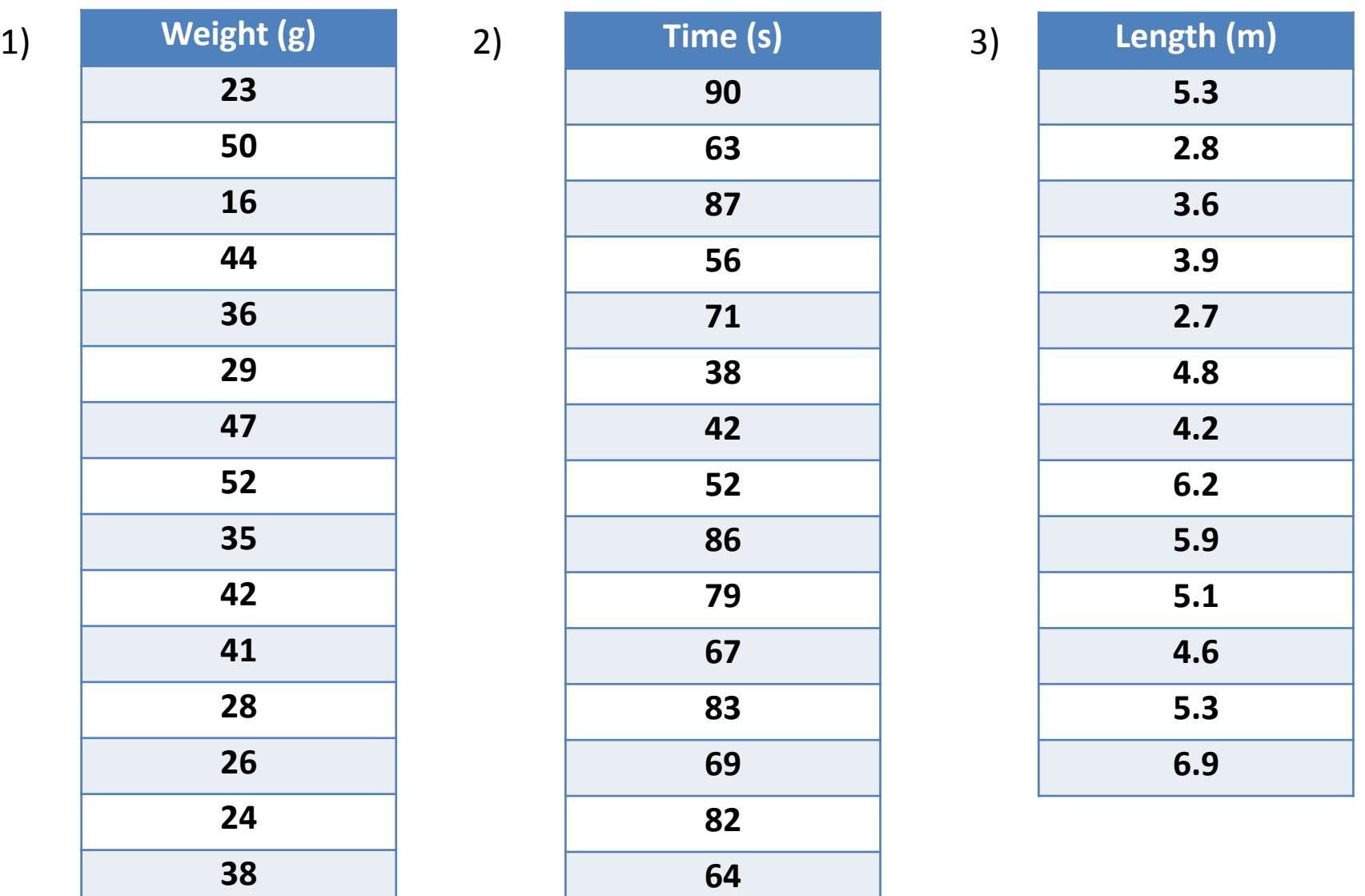

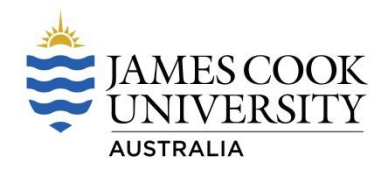

$$
1) \qquad \overline{x} = \frac{\Sigma x}{n}
$$

#### $= (23 + 50 + 16 + 44 + 36 + 29 + 47 + 52 + 35 + 42 + 41 + 28 + 26 + 24 + 38)$

15

- = 531
- $= 34.5 g$

$$
2) \qquad \overline{x} = \frac{\Sigma x}{n}
$$

 $= (90 + 63 + 87 + 56 + 71 + 38 + 42 + 52 + 86 + 79 + 67 + 83 + 69 + 82 + 64)$ 

15

#### $= 1029$

 $= 68.6 s$ 

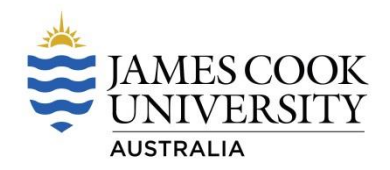

$$
3) \qquad \overline{x} = \frac{\Sigma x}{n}
$$

#### $= (5.3 + 2.8 + 3.6 + 3.9 + 2.7 + 4.8 + 4.2 + 6.2 + 5.9 + 5.1 + 4.6 + 5.3 + 6.9)$ 13

= 613

 $= 4.7 m$ 

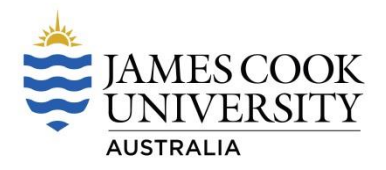

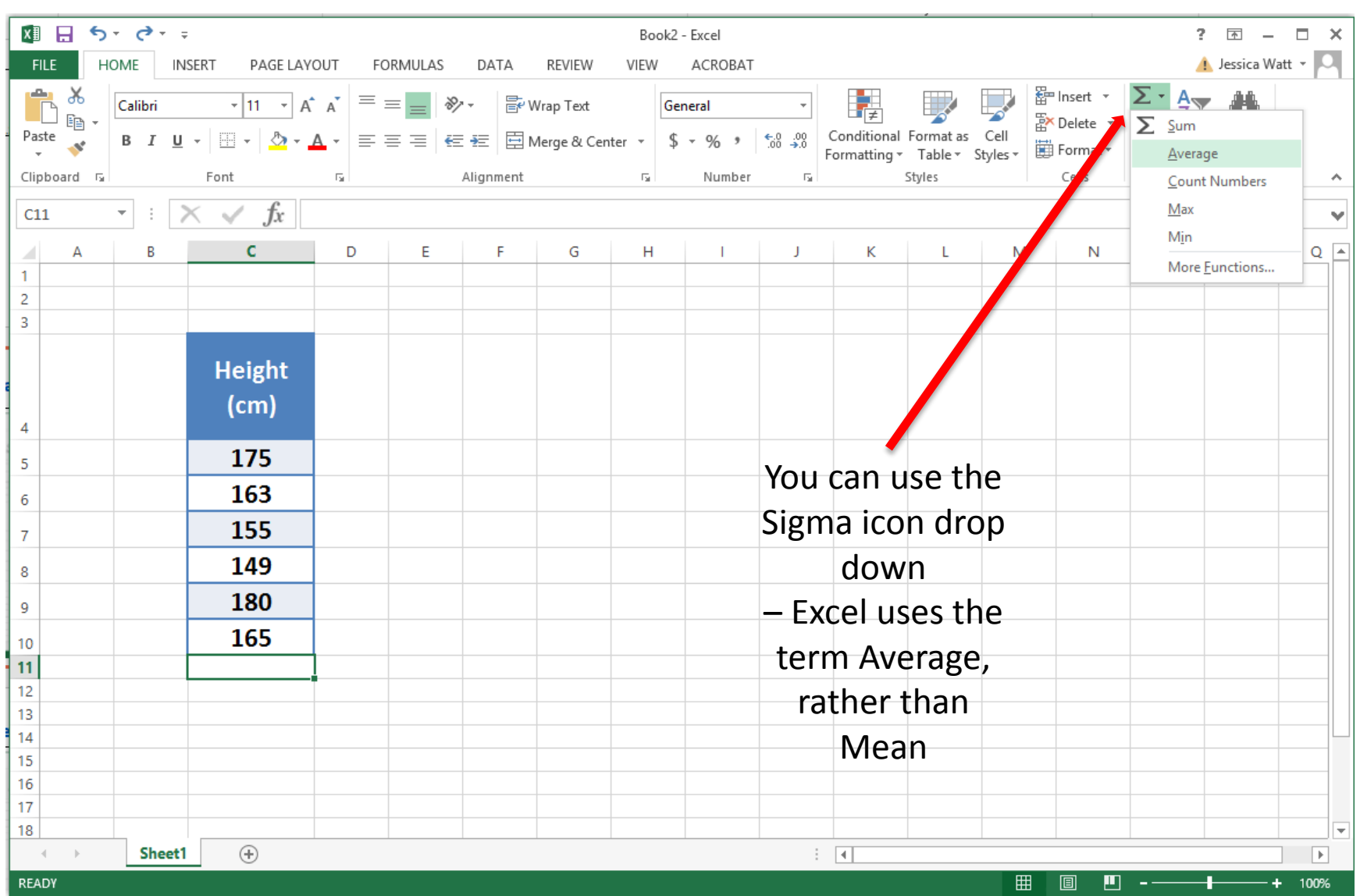

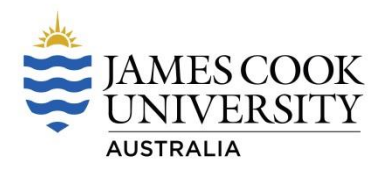

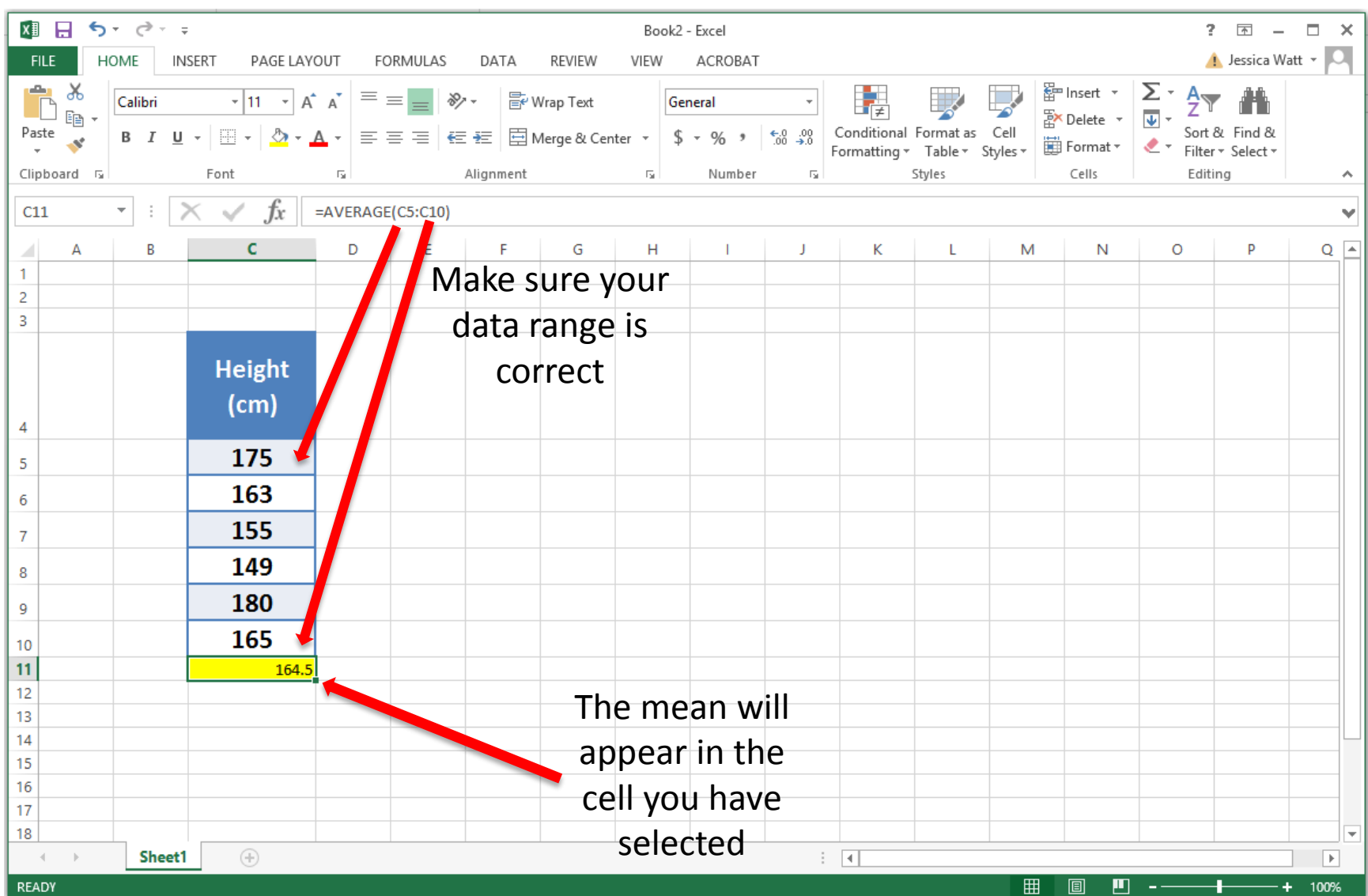

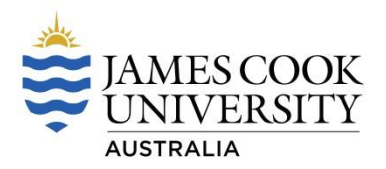

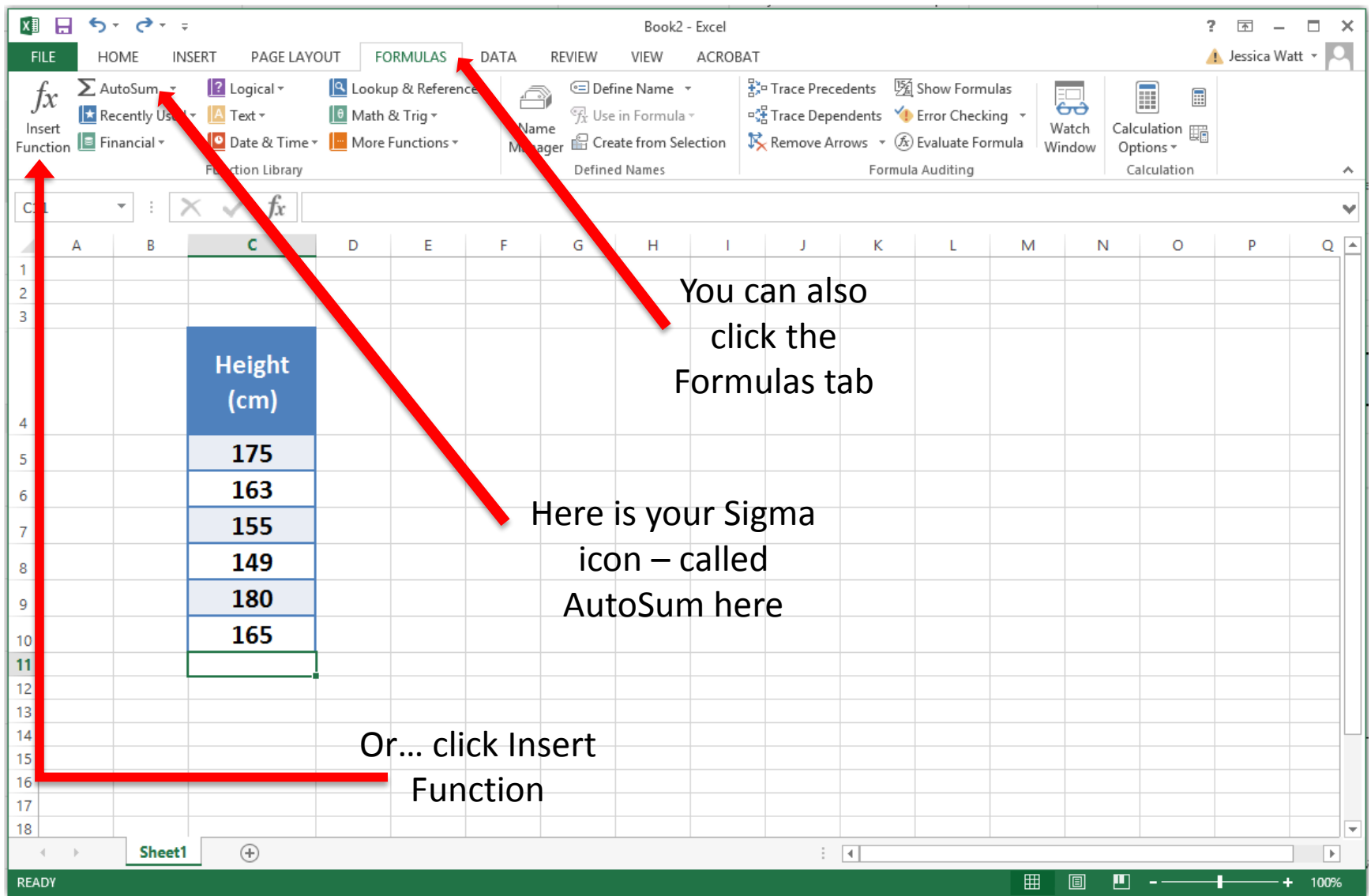

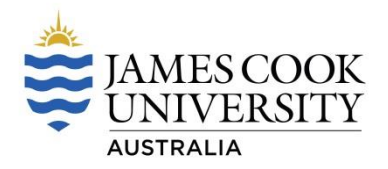

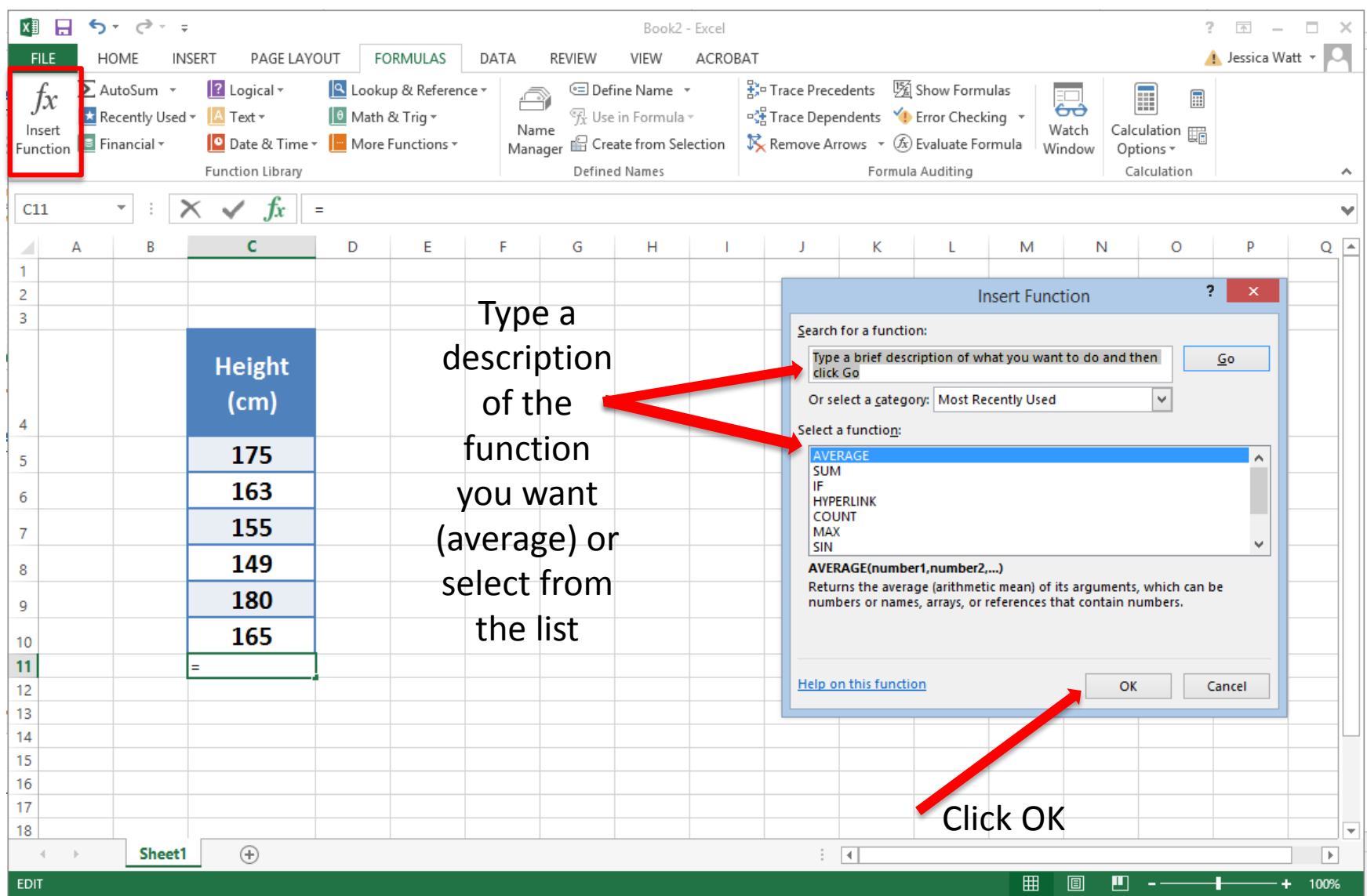

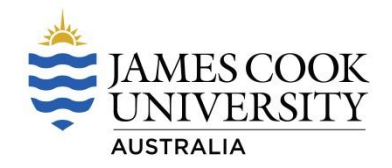

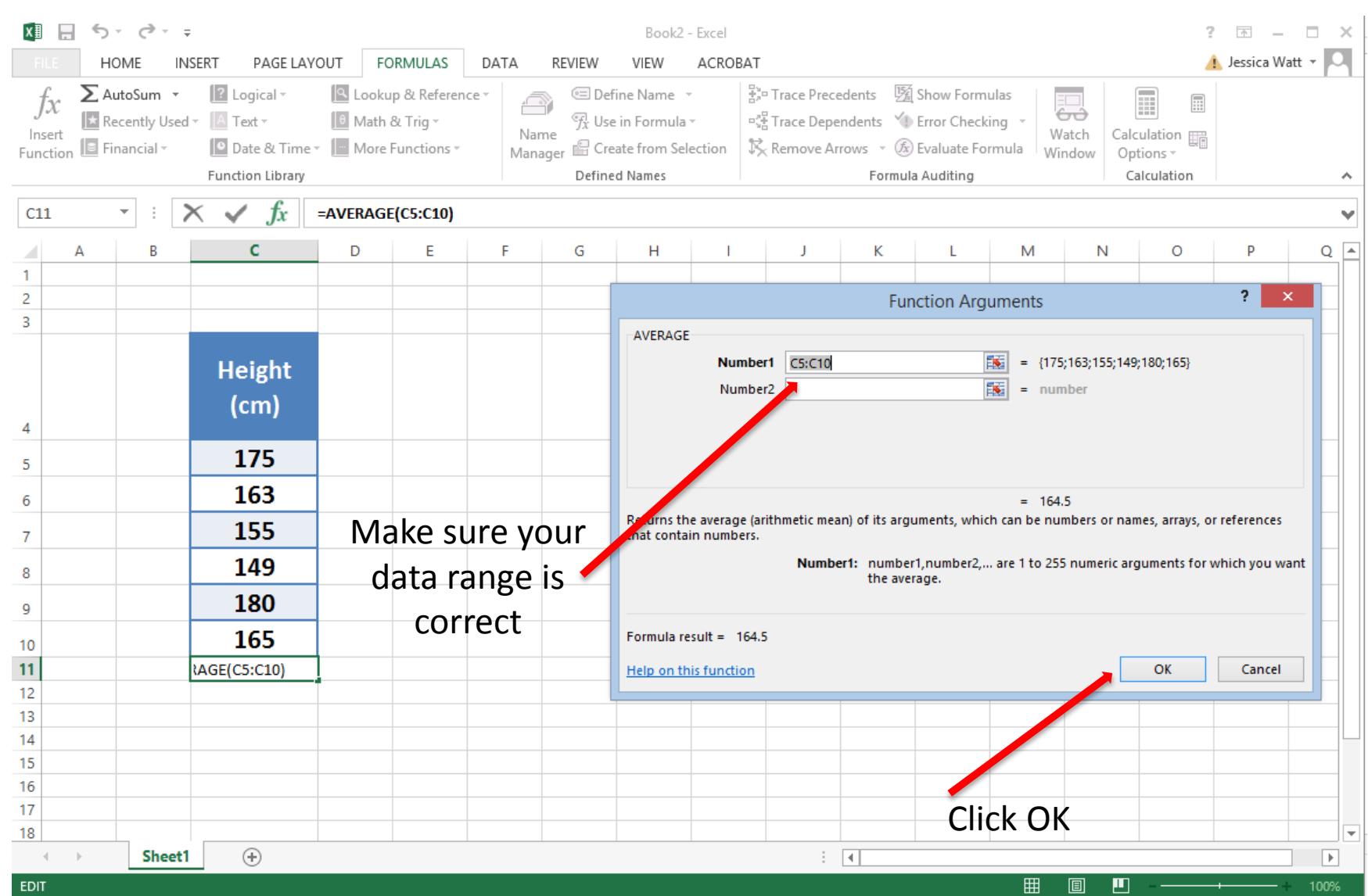

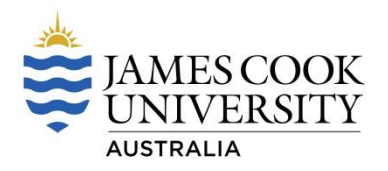

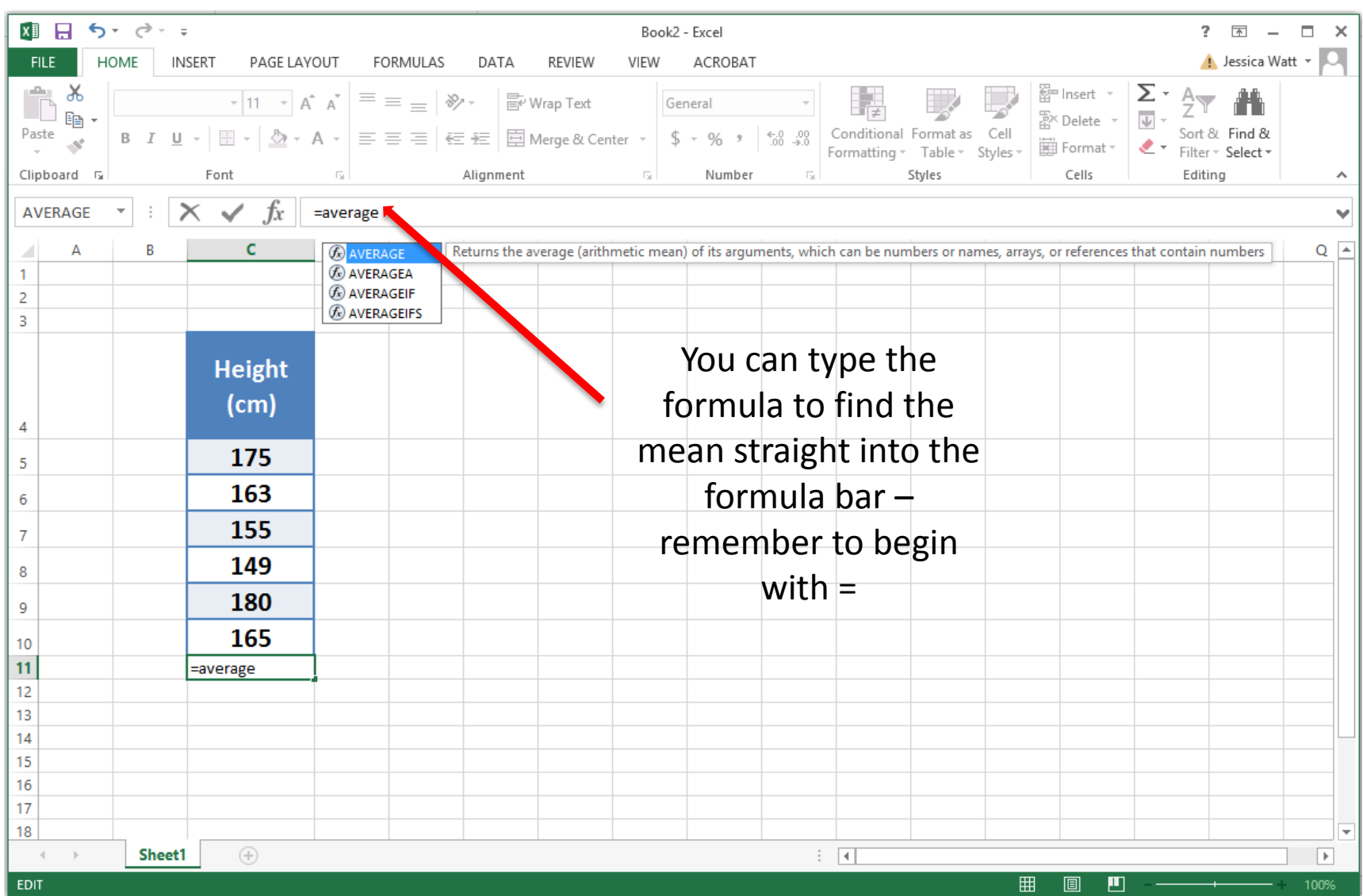

# **Measures of Central Tendency**

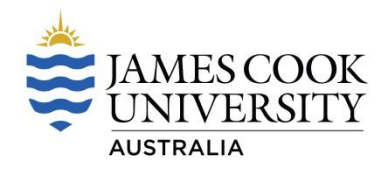

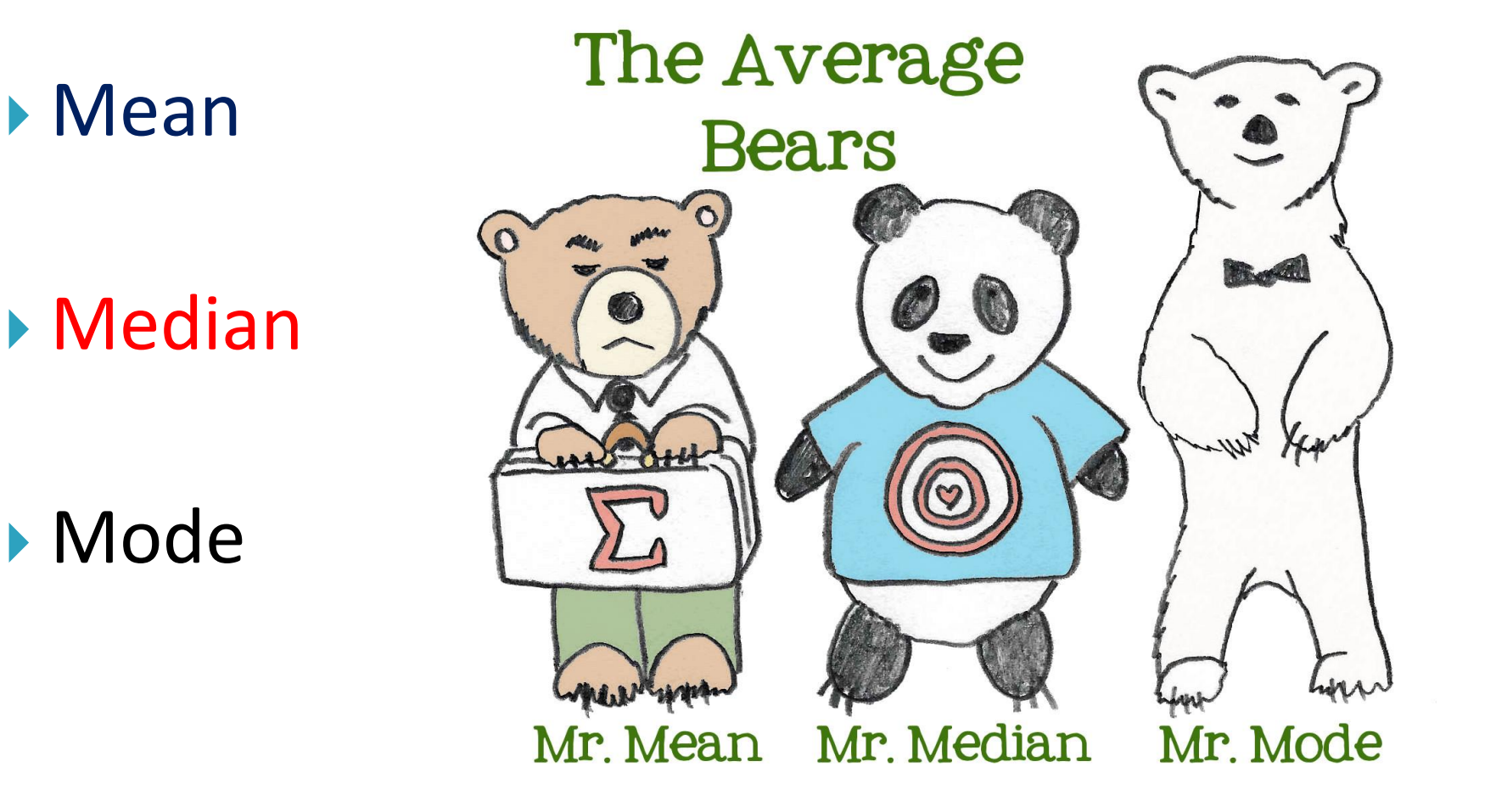

Image accessed: http://www.lightbulbbooks.com/blog/2013/10/the-average-bears-mr-mean-mr-median-mr-mode/

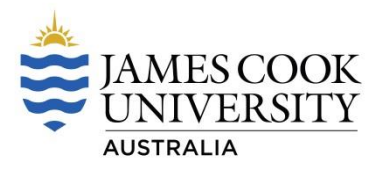

- Middle value of rank ordered data
- ▶ Value that separates the higher half of a data set from the lower half
- ▶ Can be found by arranging all values from lowest to highest and determining the value in the middle

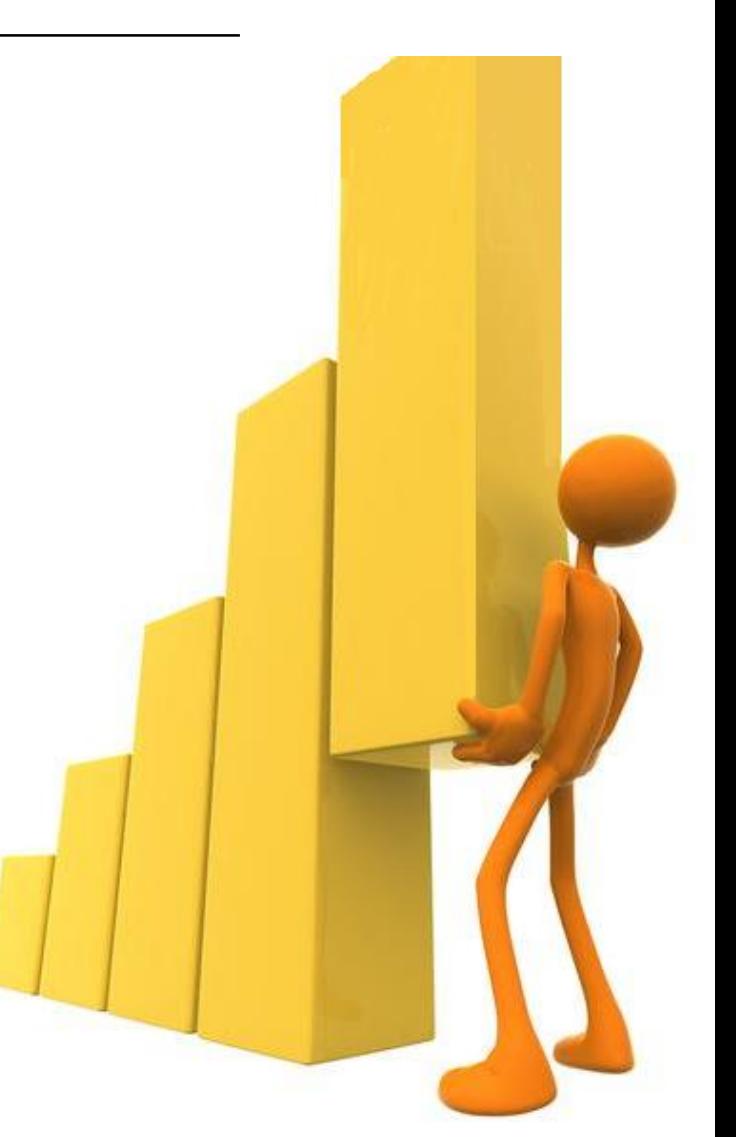

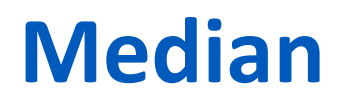

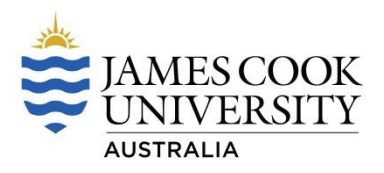

If there is an odd number of values in the data set, then the median is the middle value

For the data set:

6, 9, 1, 2, 6, 5, 1

Arrange from lowest to highest:

1, 1, 2, **5**, 6, 6, 9 The median is 5

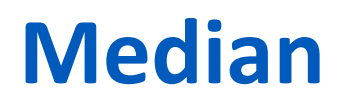

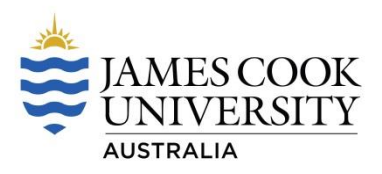

If there is an even number of values in the data set, then the median is the mean of the two middle values

For the data set:

6, 9, 1, 2, 6, 5, 1

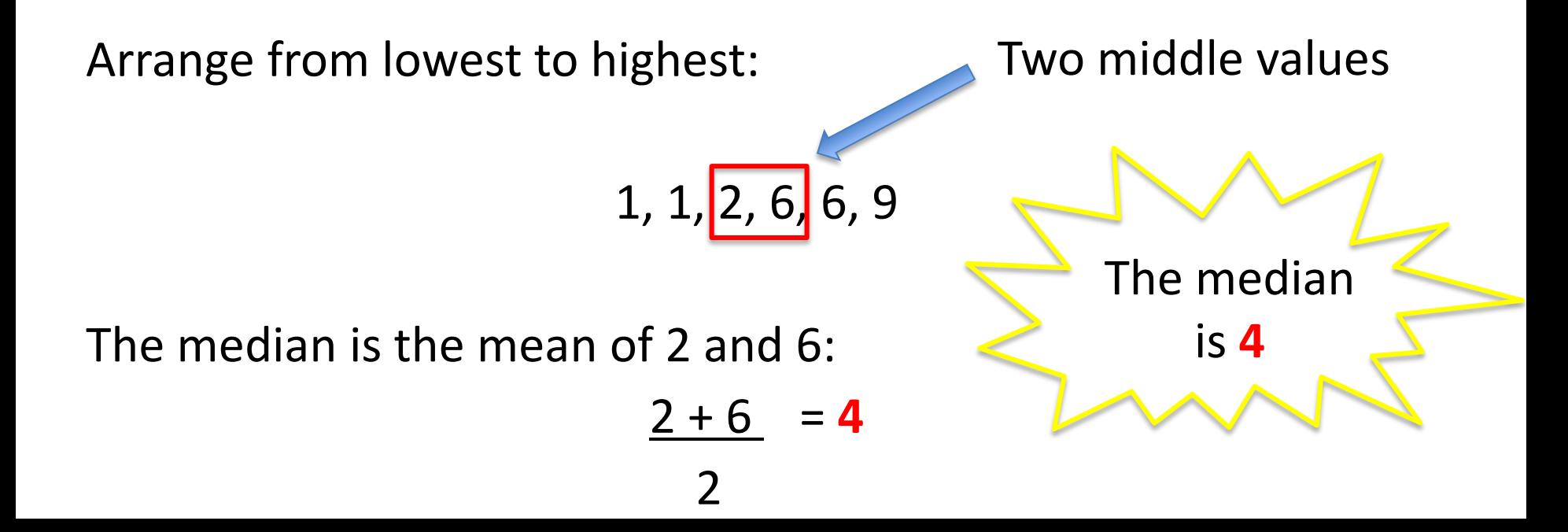

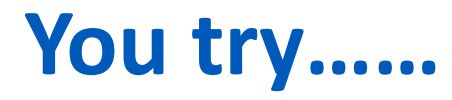

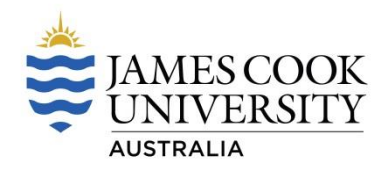

Determine the median for the following data sets

- 1) 132, 139, 131, 138, 132, 139, 133, 137, 139
- 2) 25, 10, 16, 25, 12, 22, 20, 23, 13, 10
- 3) 56, 23, 48, 78, 94, 35, 88, 69, 44, 53, 27

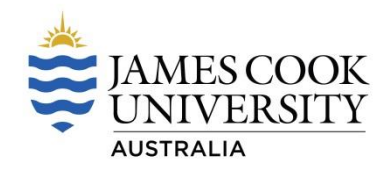

1) 132, 139, 131, 138, 132, 139, 133, 137, 139

Rearrange from lowest to highest:

131, 132, 132, 133, 137, 138, 139, 139, 139

Middle value - 137

**Median = 137**

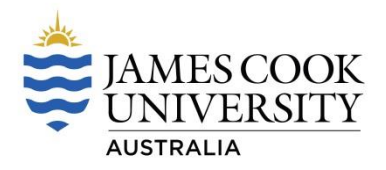

2) 25, 10, 16, 25, 12, 22, 20, 23, 13, 10

Rearrange from lowest to highest:

10, 10, 12, 13, 16, 20, 22, 23, 25, 25

Middle values - 16 and 20

```
Median = 16 + 20 = 18\overline{\mathcal{L}}
```
#### **Median = 18**

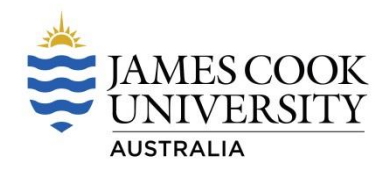

3) 56, 23, 48, 78, 94, 35, 88, 69, 44, 53, 27

Rearrange from lowest to highest:

23, 27, 35, 44, 48, 53, 56, 69, 78, 88, 94

Middle value - 53

**Median = 53**

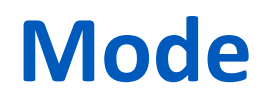

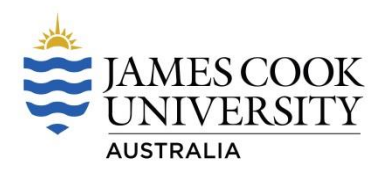

 $\blacktriangleright$  The most frequent measurement

12, 11, 15, 12, 12, 11, 14, 17, 15, 12, 13,

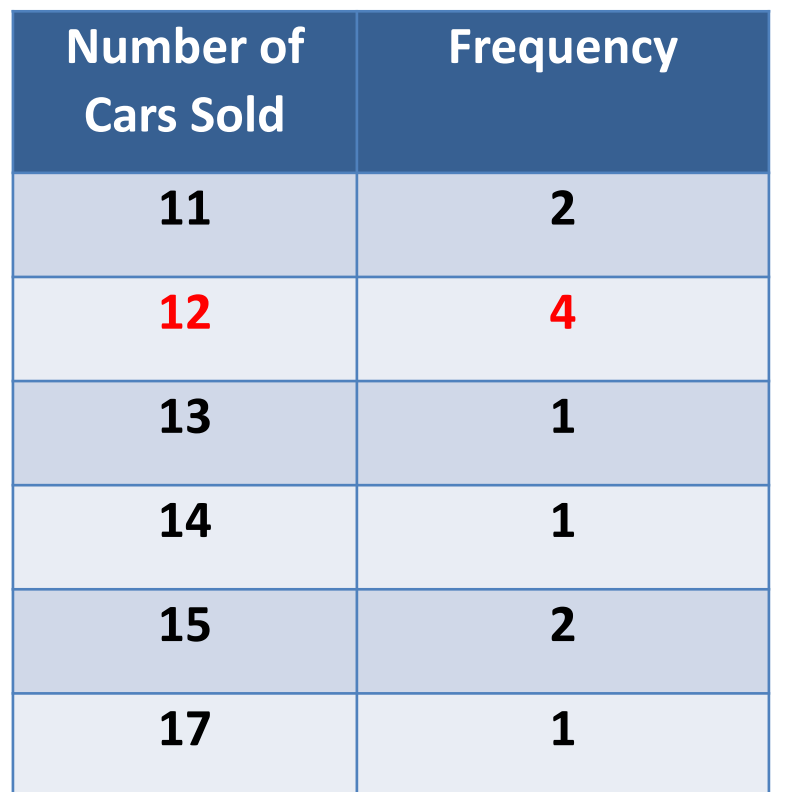

If no number is repeated in the data set, there is no mode

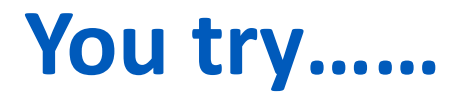

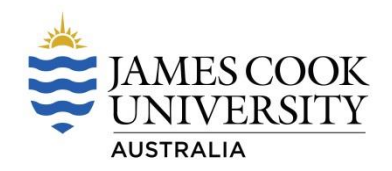

Determine the mode for the following data sets

- 1) 132, 139, 131, 138, 132, 139, 133, 137, 139
- 2) 3, 3, 3, 5, 5, 5, 3, 6, 4, 8, 5, 4, 2, 4, 3, 5
- 3) 56, 23, 48, 78, 94, 35, 88, 69, 44, 53, 27

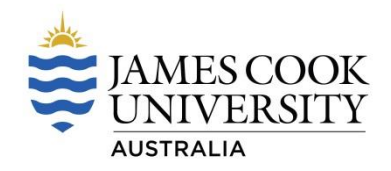

1) 132, 139, 131, 138, 132, 139, 133, 137, 139

 $= 139$ 

2) 3, 3, 3, 5, 5, 5, 3, 6, 4, 8, 5, 4, 2, 4, 3, 5

 $= 3$  and  $= 5$  = bimodal

3) 56, 23, 48, 78, 94, 35, 88, 69, 44, 53, 27

= no mode

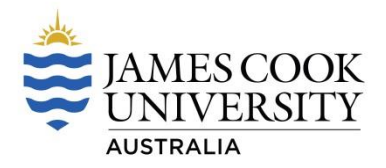

- Measures of Central Tendency are powerful tools when comparing data
- ▶ Type of data determines which measure should be used

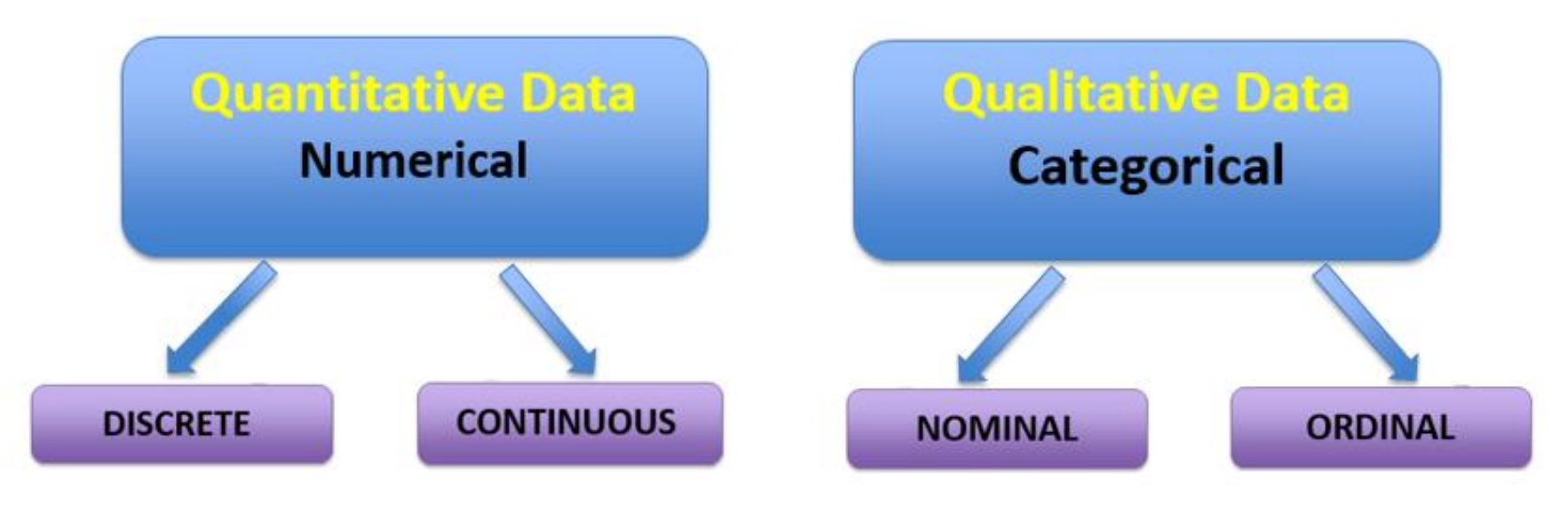

#### **MEAN or MEDIAN MODE**

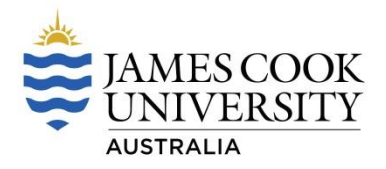

- ▶ Your data will determine which measure of central tendency is appropriate
- **PLOT DATA FIRST**

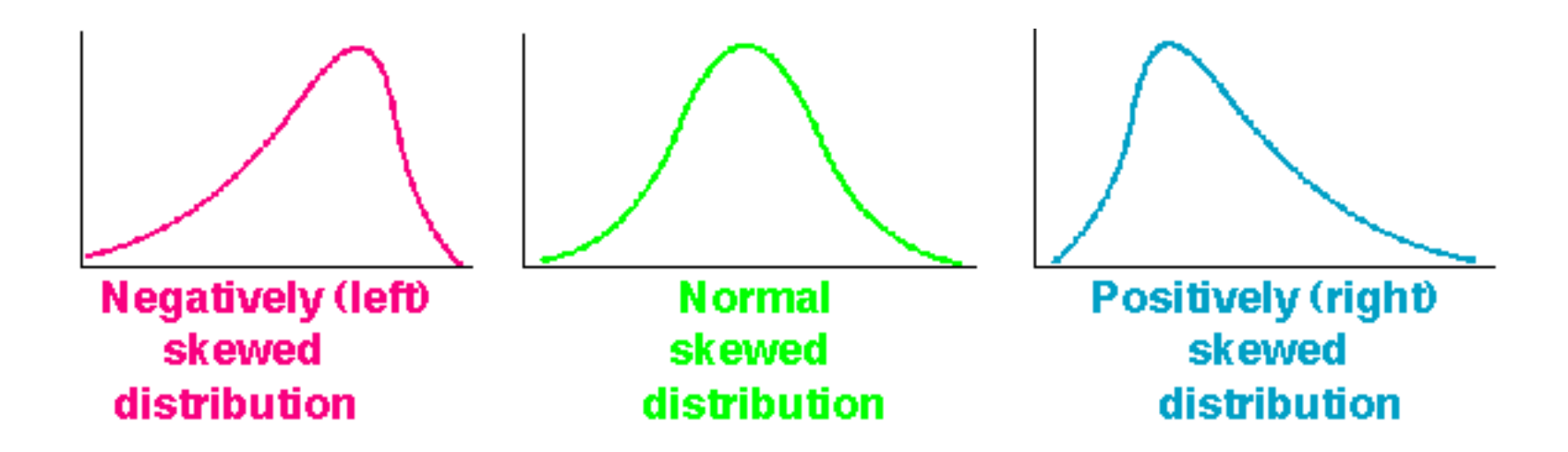

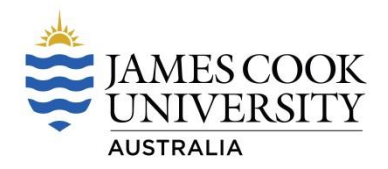

Normally distributed data

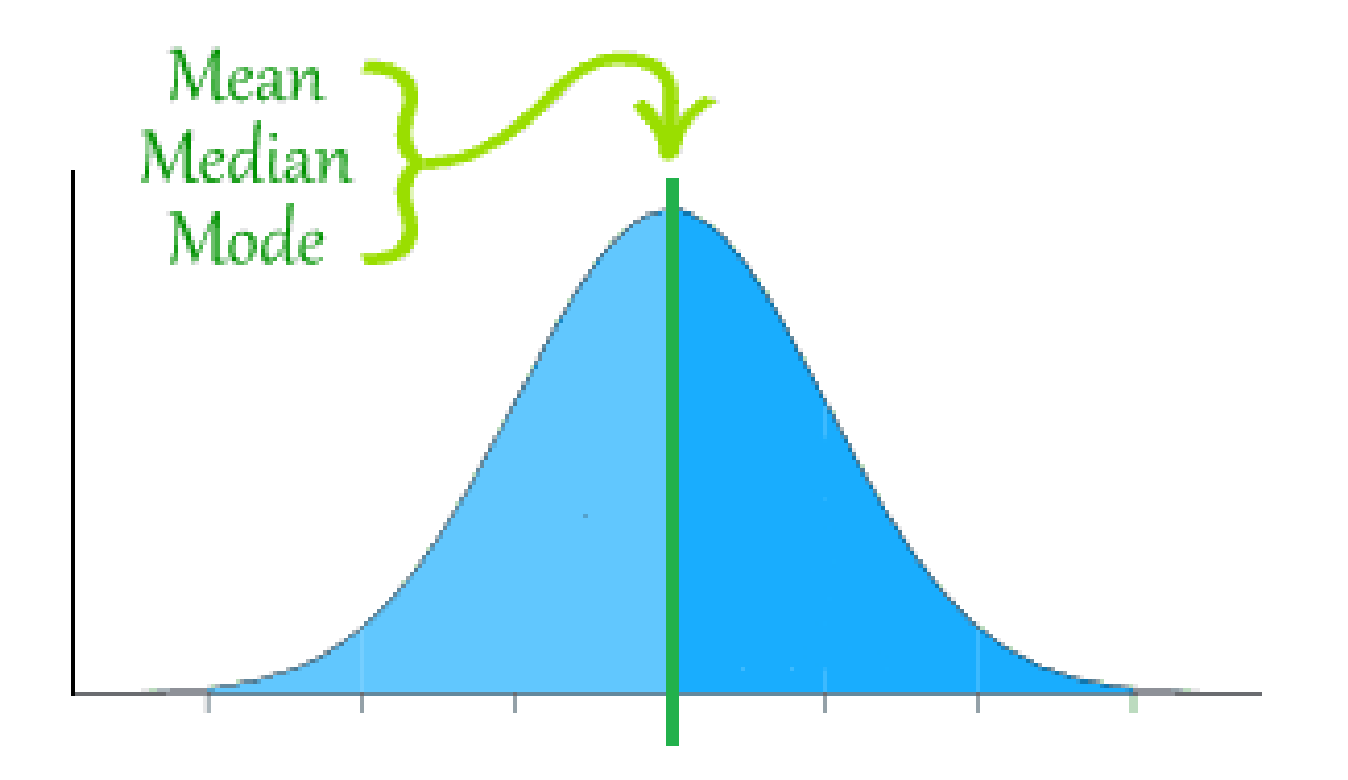

**Normally Distributed Data: MEAN = MEDIAN = MODE**

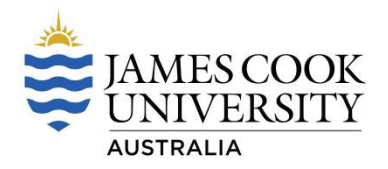

Positively skewed (right) distribution

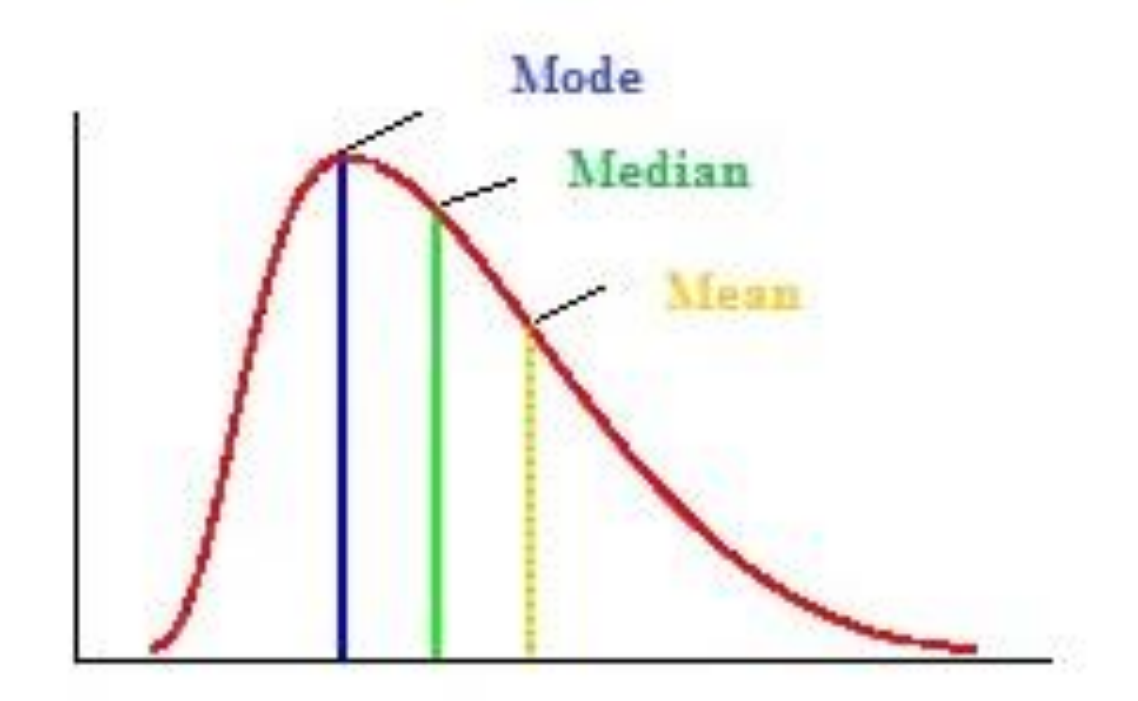

#### **Skewed Right: MODE < MEDIAN < MEAN**

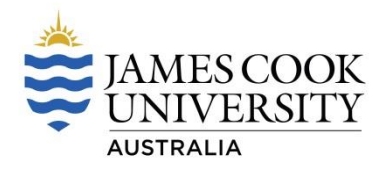

▶ Negatively skewed (left) distribution

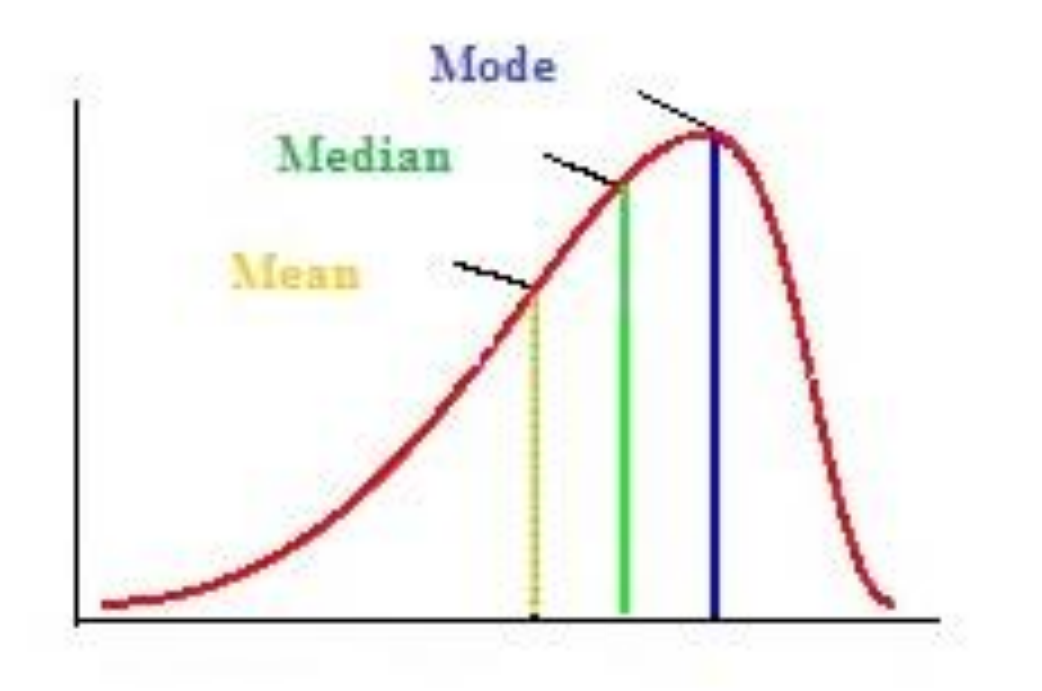

#### **Skewed Left: MEAN < MEDIAN < MODE**

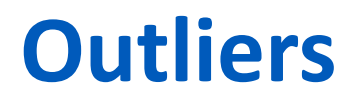

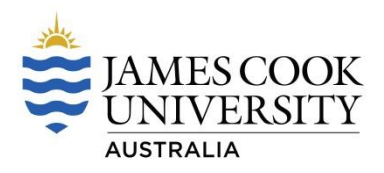

- ▶ Data values that are 'far away' from the main group of data
- ▶ Outliers are the values that lie outside the other values

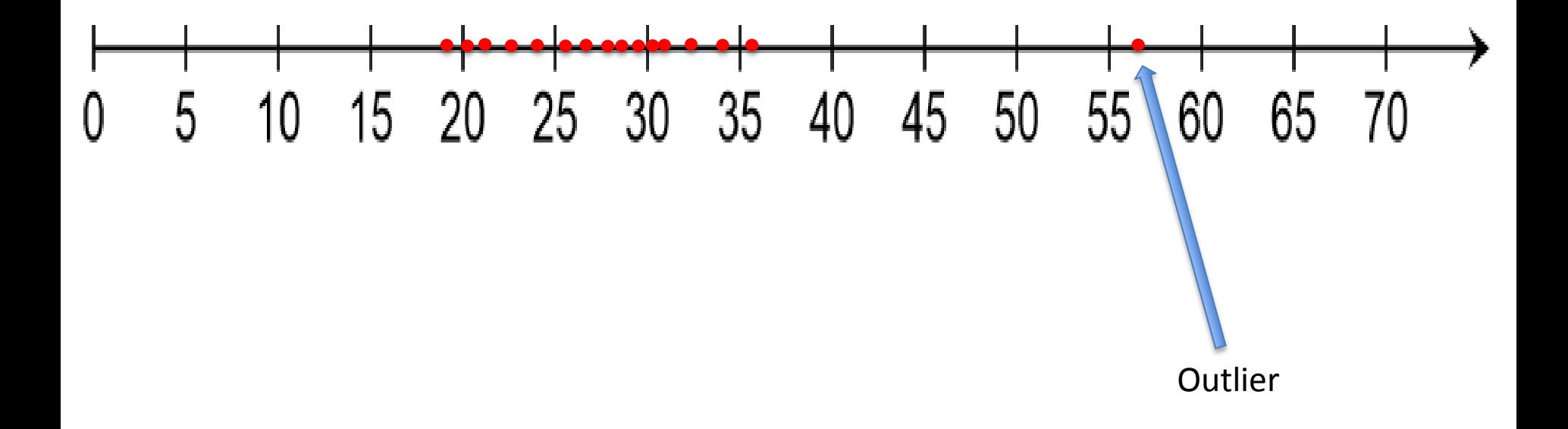

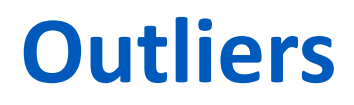

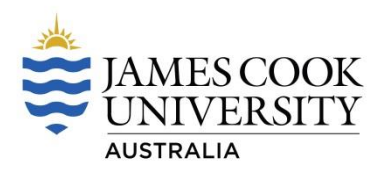

Outliers have extreme effects on the mean

Consider:

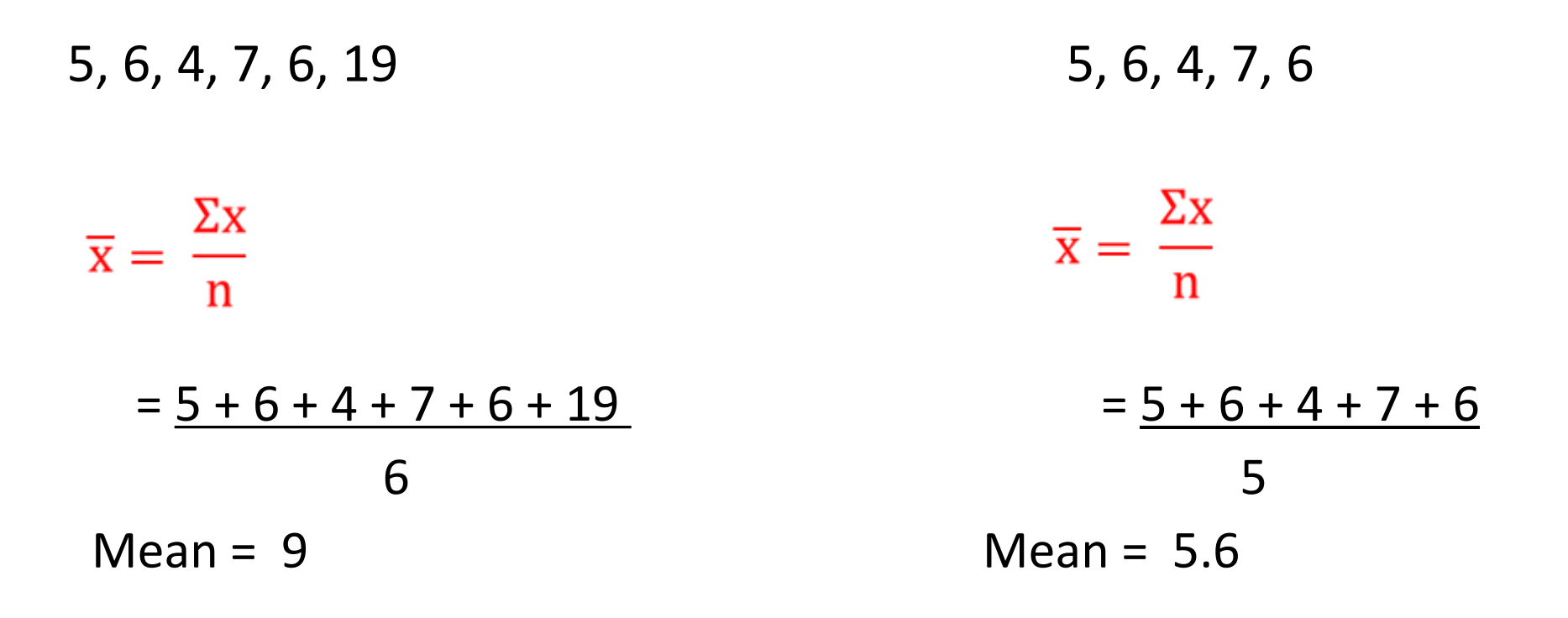

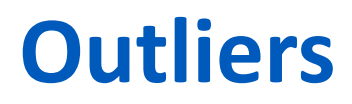

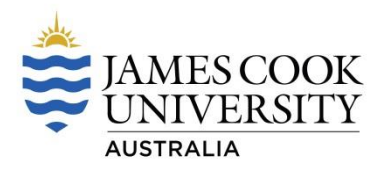

#### Outliers do not have extreme effects on the median

Consider:

5, 6, 4, 7, 6, 19 5, 6, 4, 7, 6

Arrange from lowest to highest:

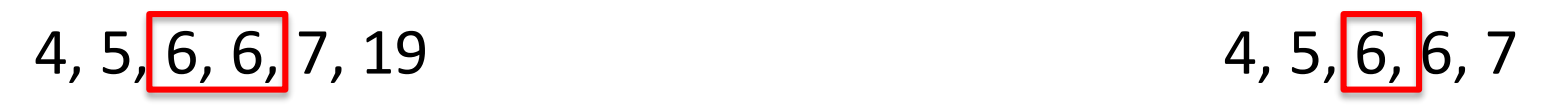

$$
= 6
$$

 $= 6$   $= 6$ 

### **Questions**

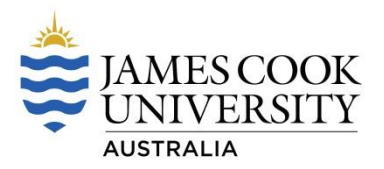

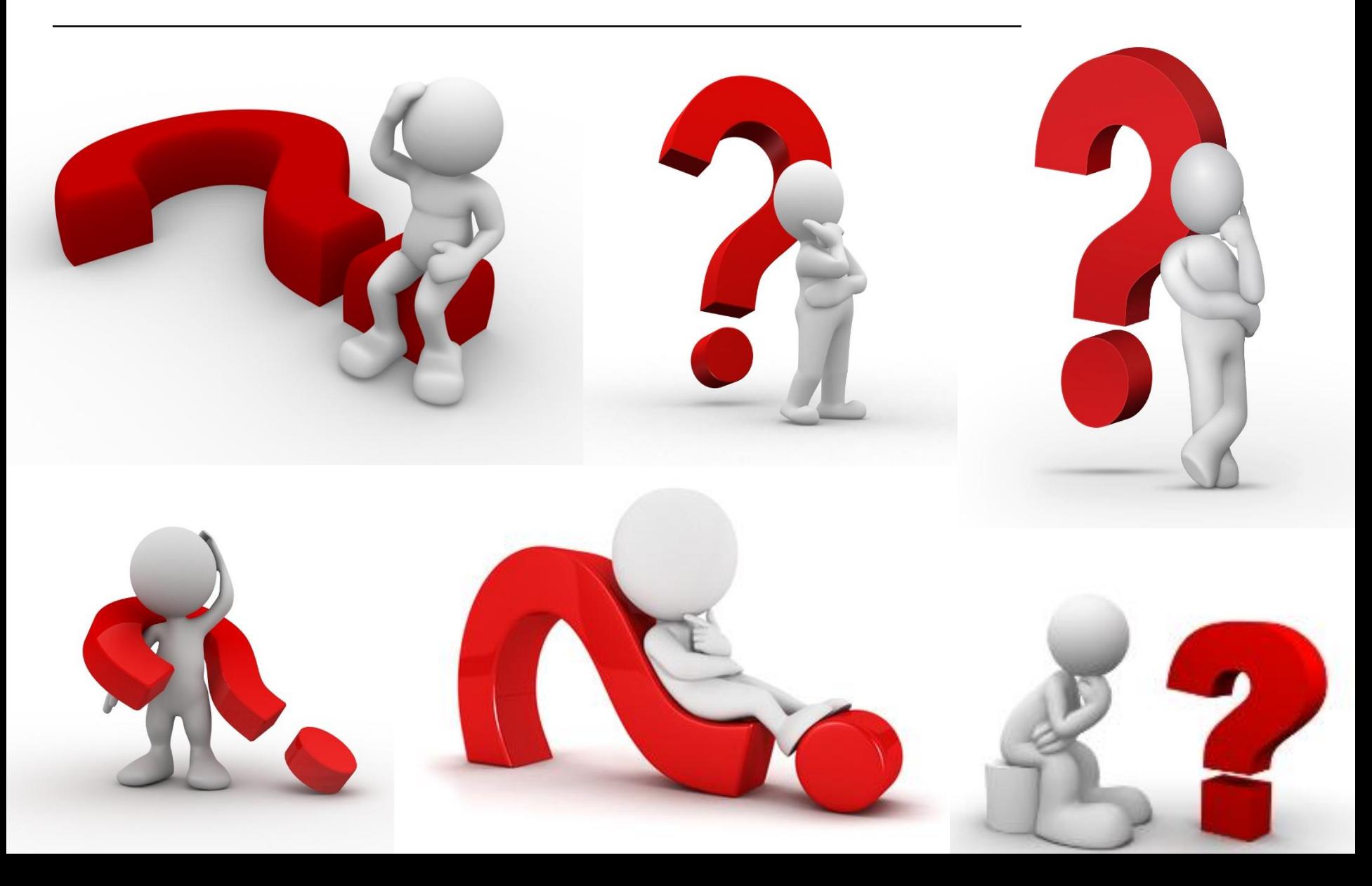